Here are all the possible QoS TOS and Diffserv assignments that can be assigned to a Router or later 3 switches by a LAN/WAN administrator. Also shown below, where to assign in ShoreTel.

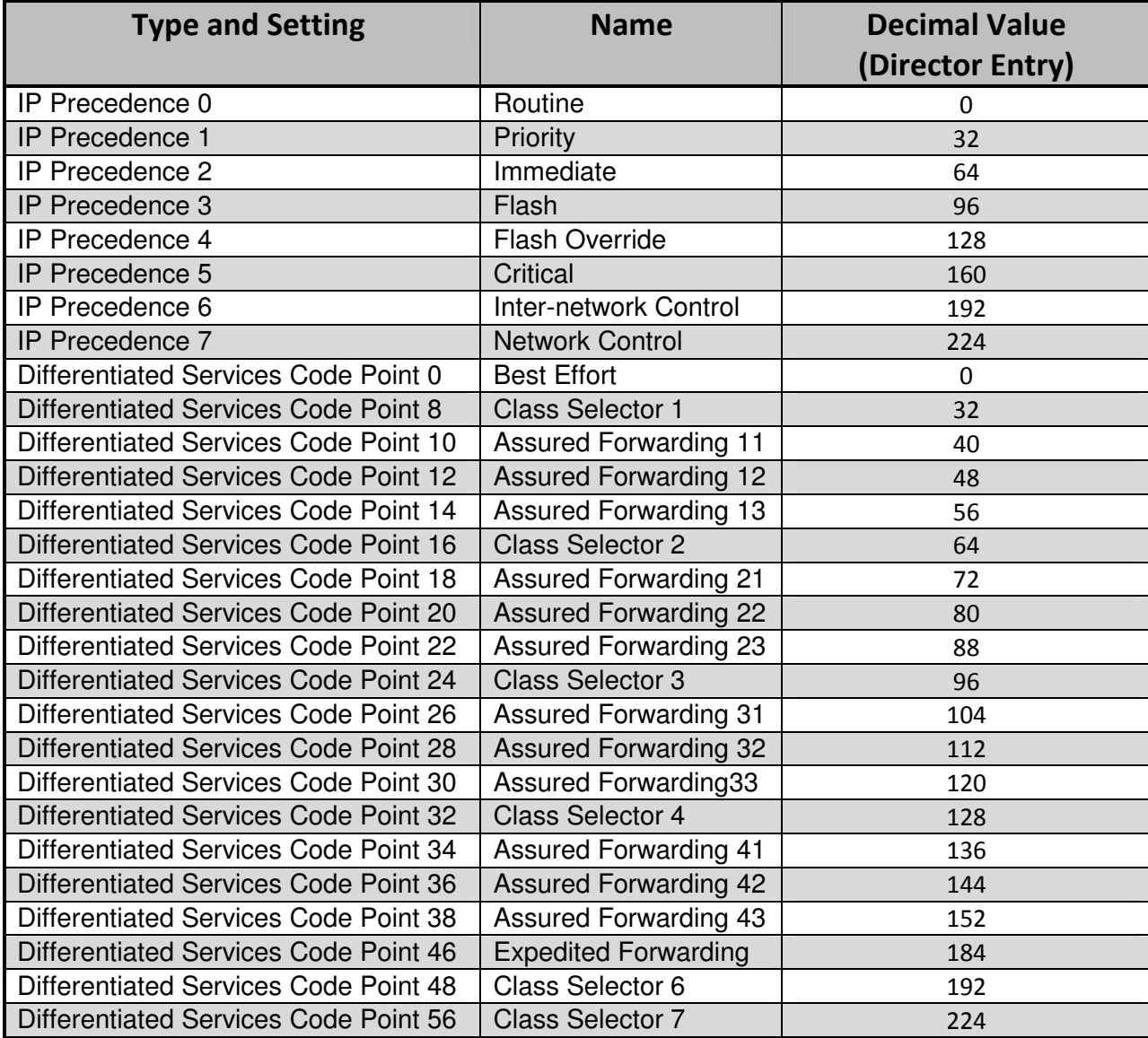

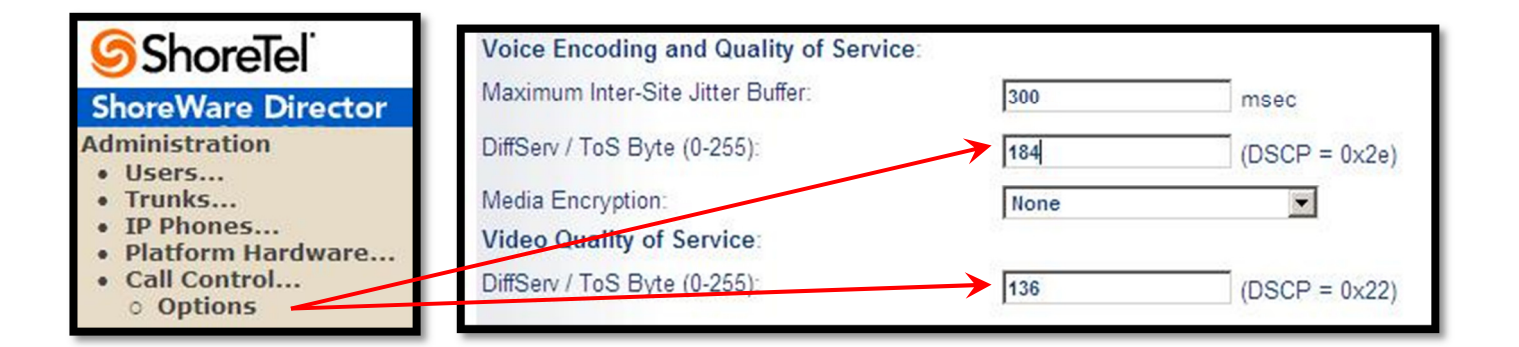